Git Command Not Found Windows 7
>>CLICK HERE<<<</p>

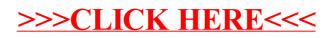